## How to do a college essay outline >>>CLICK HERE<<

How to do a college essay outline

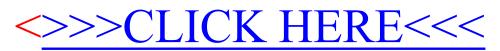